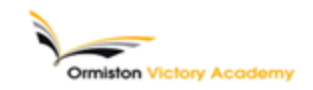

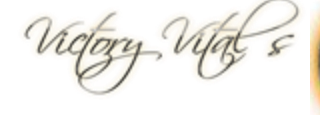

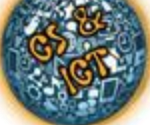

## **Subject:** IT **Topic:** Web Design and Content Creation

## **Summary of key information:**

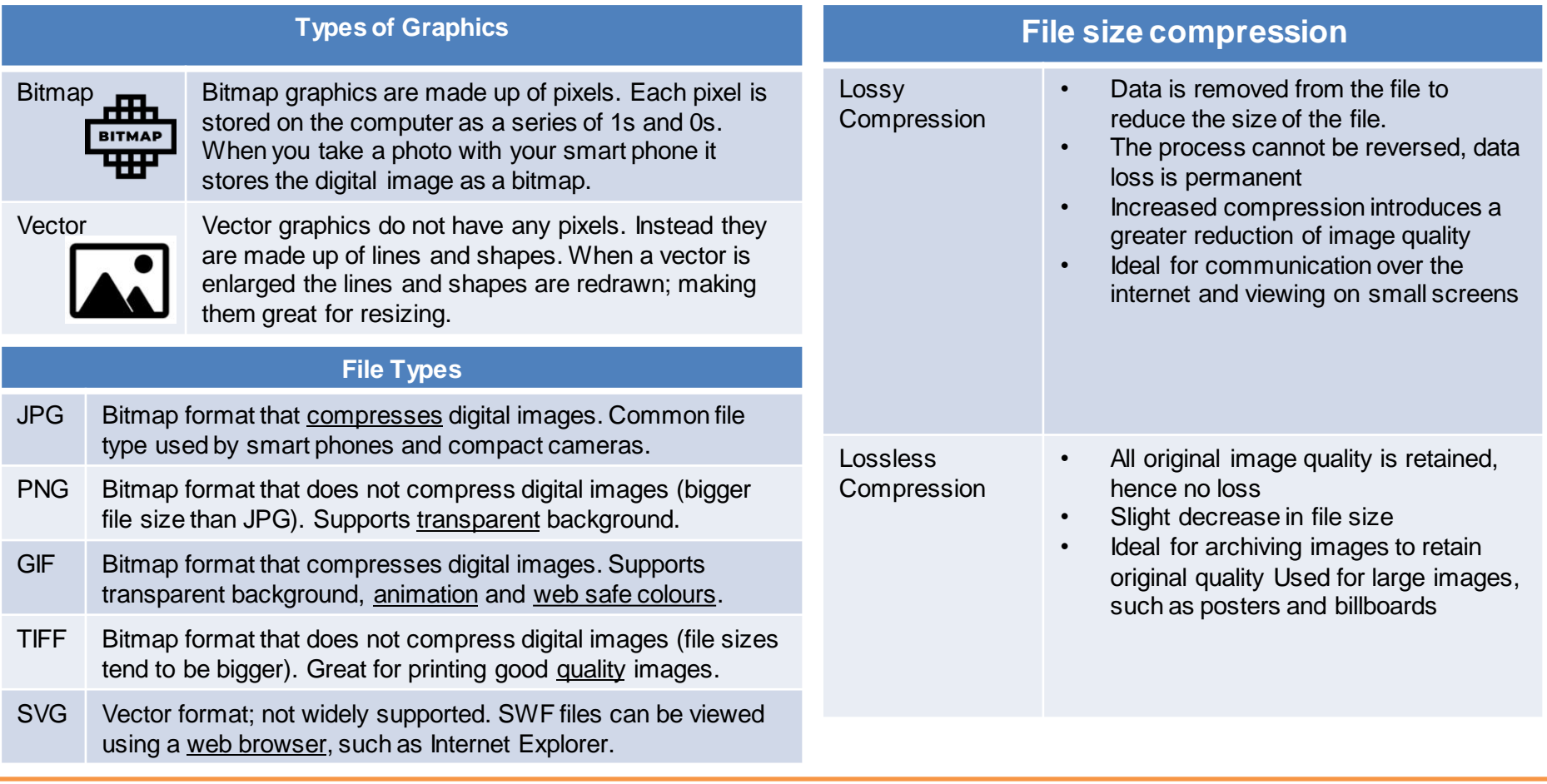

**Key terms:** Bitmap, Vector, Resolution, Pixel, Compression, Lossy, Lossless, HTML, Tag, Markup, Element,

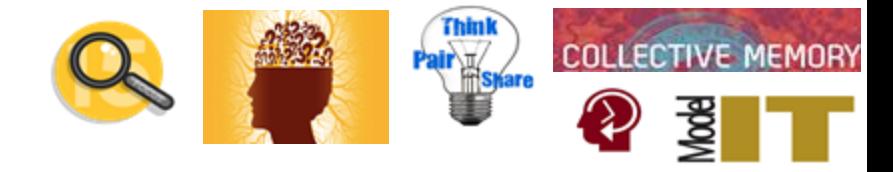

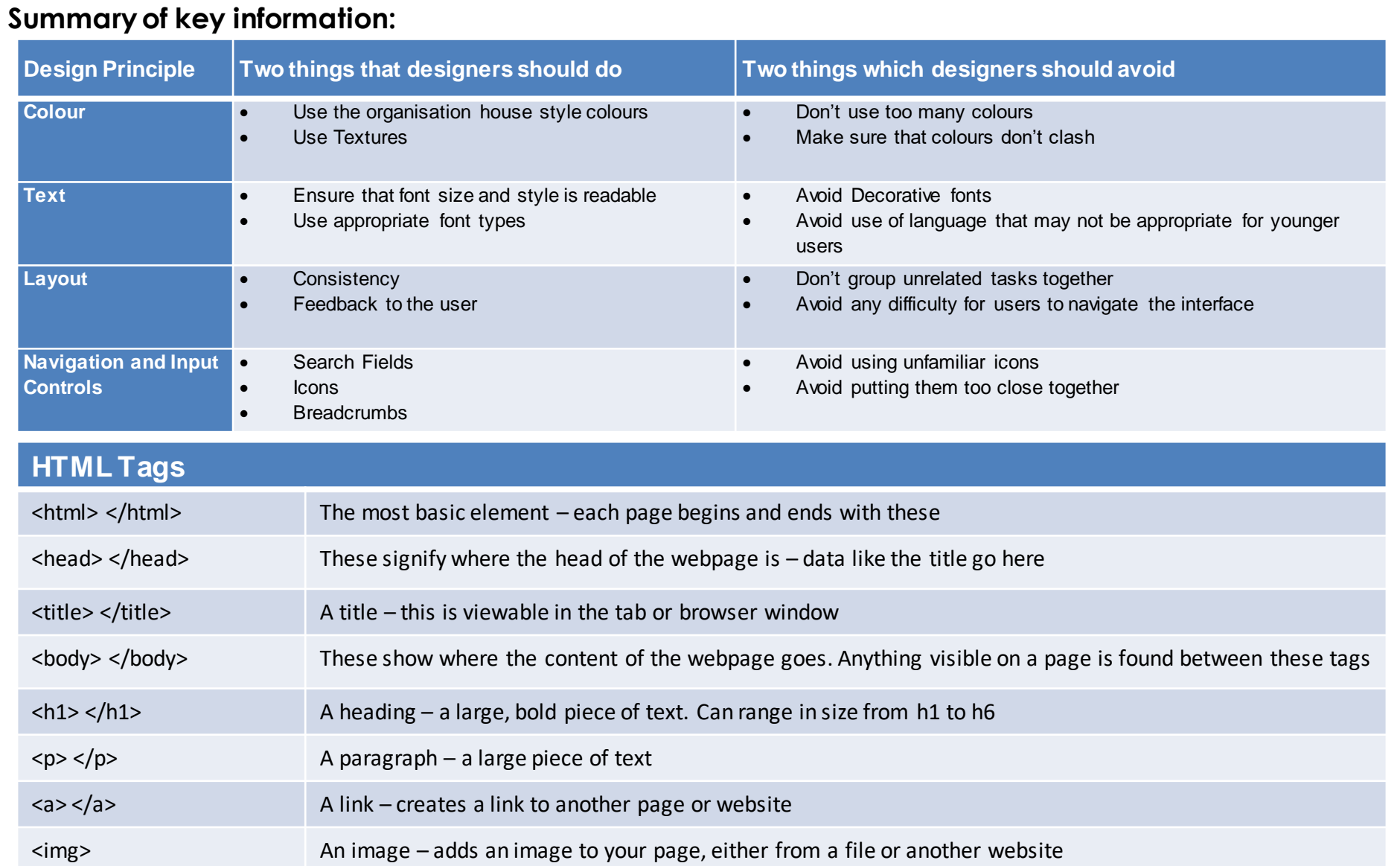